## $<<$ Excel 2003

<<Excel 2003 >>

- 13 ISBN 9787115301406
- 10 ISBN 7115301409

出版时间:2013-2

PDF

http://www.tushu007.com

 $<<$ Excel 2003

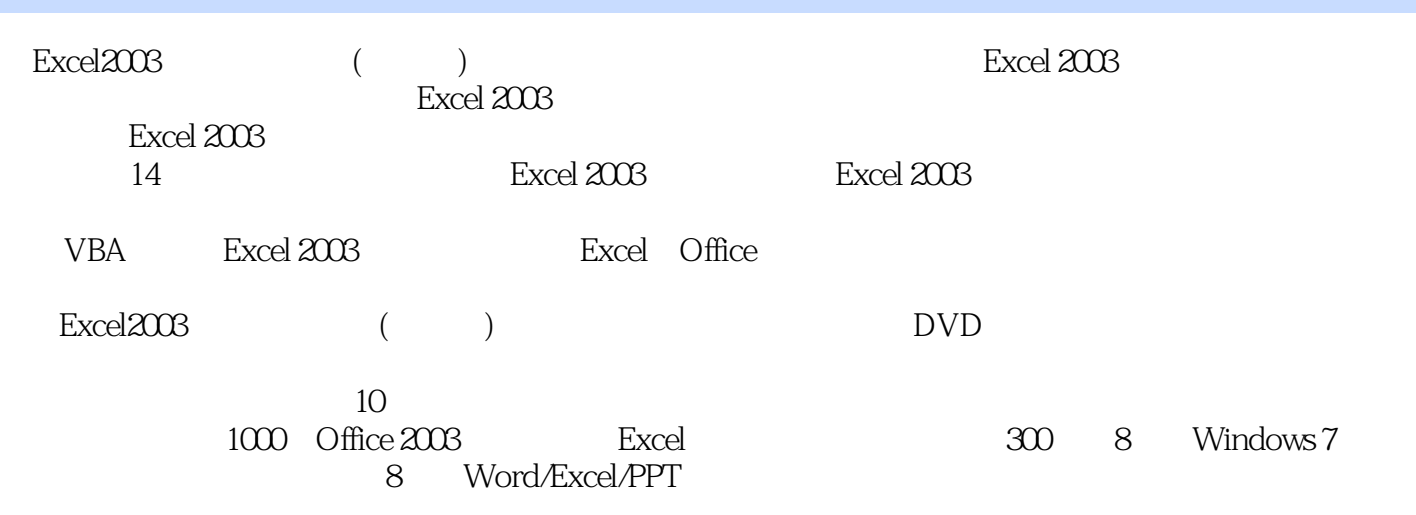

Excel 2003

Excel

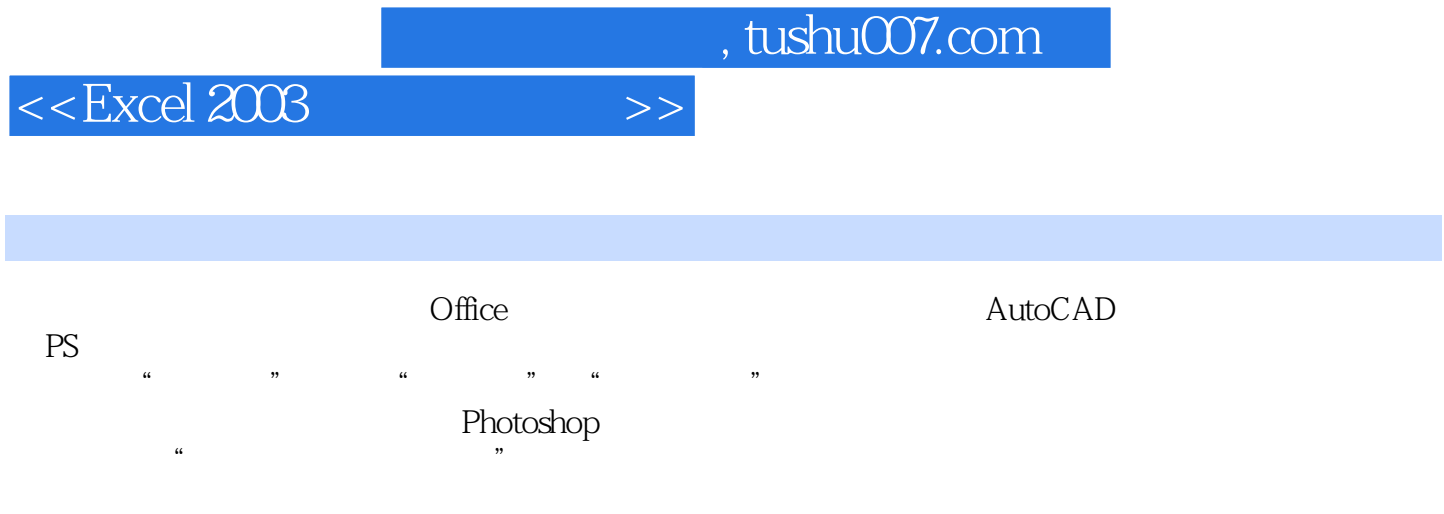

 $<<$ Excel 2003

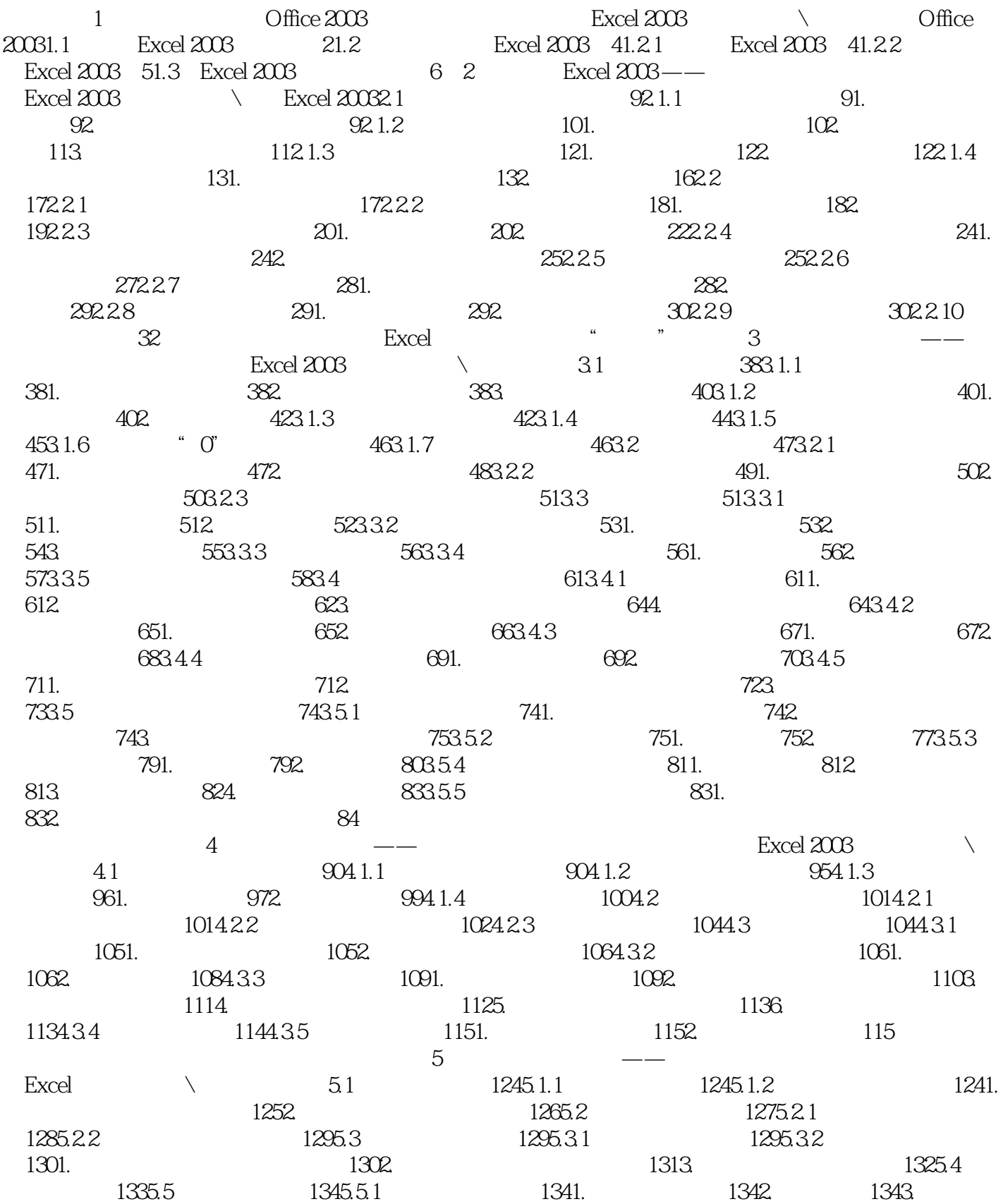

 $<<$ Excel 2003  $>>$ 

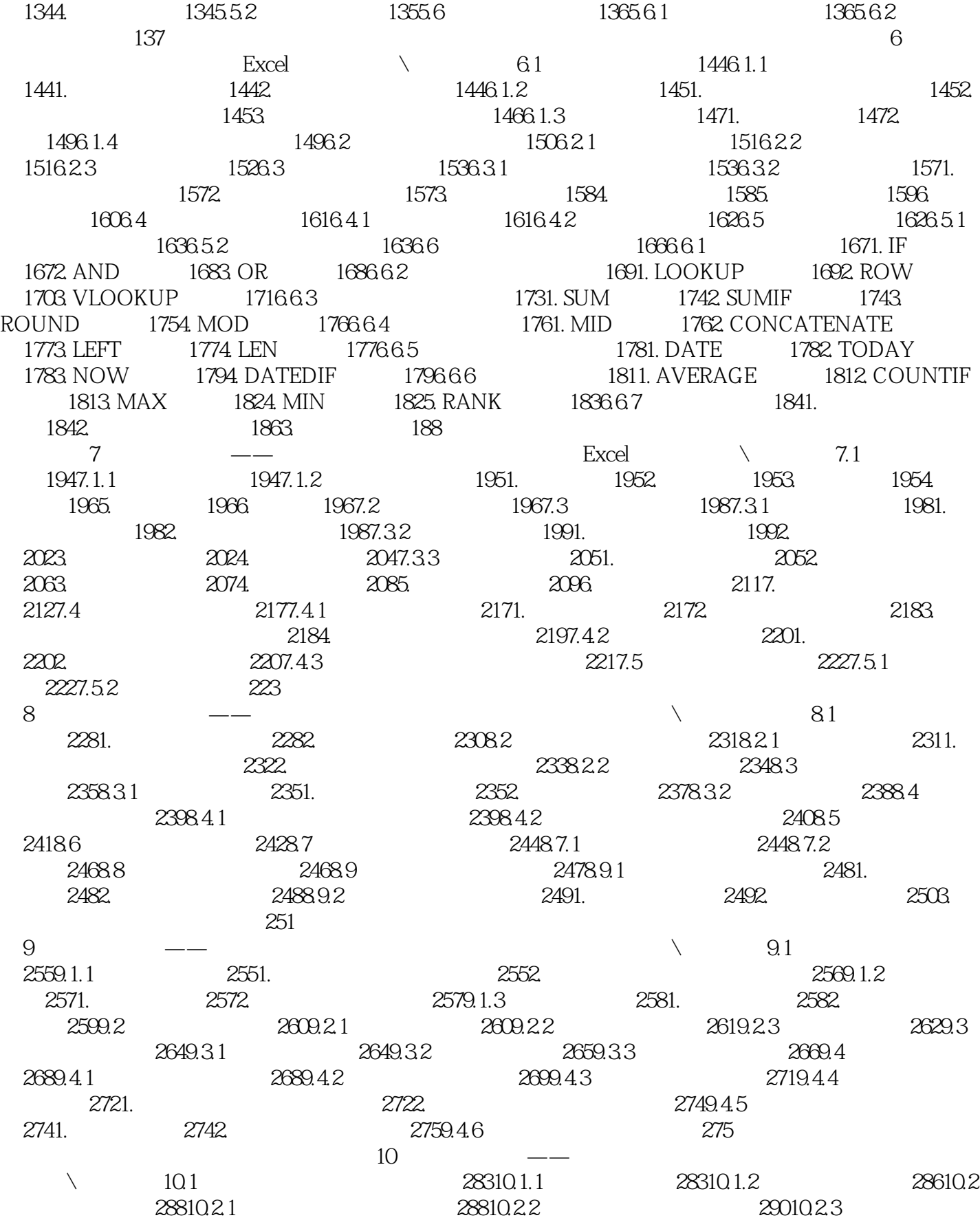

 $<<$ Excel 2003

2911. <sup>2922</sup>. <sup>2922</sup>. <sup>292</sup>2. <sup>29210.3</sup> 29210.3 29310.31 29310.3.2 29610.3.3 29710.3.4 29910.3.5  $2991.$   $3002.$   $301$  $11$   $---$  Excel  $\qquad \qquad \qquad 11.1$  $30511.1.1$   $30511.1.2$   $30511.1.3$ 30711.2 30911.2.1 3091. 3092. 3092.  $30911.22$   $31011.3$   $31111.31$  $31111.32$   $312$ 12 VBA —— Excel VBA 12.1 31512.1.1 31512.1.2 31512.1.3 31612.1.4 31712.2  $31812.21$   $32012.22$   $32112.23$ 32312.2.4 32512.3 VBA 32812.3.1 32812.3.2  $32912.4$  33112.5  $33112.5$   $33212.51$  $33312.52$   $33512.6$   $33812.61$   $33812.62$  $339$  AddNowbook Cpenfile 工作簿第13章 Excel综合实例——工资管理系统光盘演示路径:Excel的高级应用\Excel 2003综合实 13.1 34413.1.1 34413.1.2 3451. 3452. 34713.2 34913.2.1 34913.2.2 35113.3 35213.3.1 35213.3.2 3541. " 3542. 设置"姓名" 3553. 设置"基本工资" 3554. 设置"奖金" 3565. 设置"补贴" 3566. 设 置"工龄工资" 3567. 设置"应发工资" 3578. 设置"保险金" 3579. 设置"扣所得税" 35710.  $\frac{1}{2}$   $\frac{1}{2}$   $\frac{3591333}{331341}$   $\frac{3631341}{331341}$ 36313.42 3671. 3672. 36813.5  $369$  14 Excel Office  $\angle$ Excel Office  $--- 14$   $--- 14.1$ Excel与Word的协作 39614.1.1 在Excel中插入Word文档 3961. 插入新建Word文档 3982. 插入已 Word 40014.1.2 Word Excel 4001. Excel 4002. Excel 40114.2 Excel PPT 40214.2.1 PowerPoint Excel 40214.2.2 PowerPoint Excel 40314.3 Excel Access 40414.3.1 Access Excel 40514.3.2 Access 40814.3.3 410 Access Excel  $\qquad \qquad \text{Excel}$ 

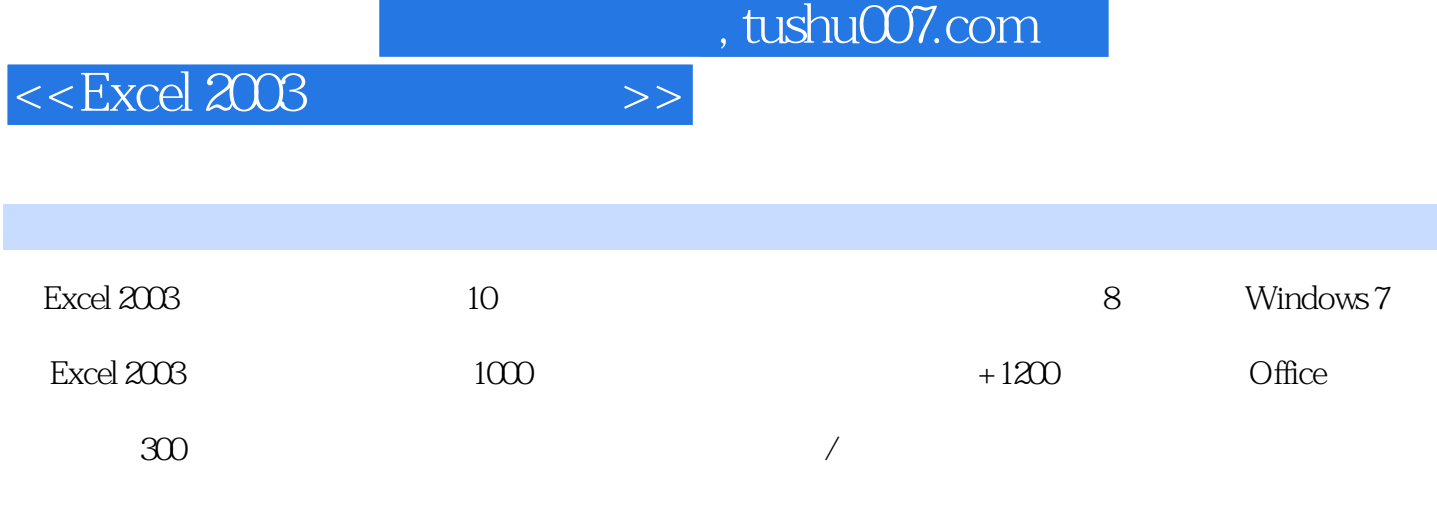

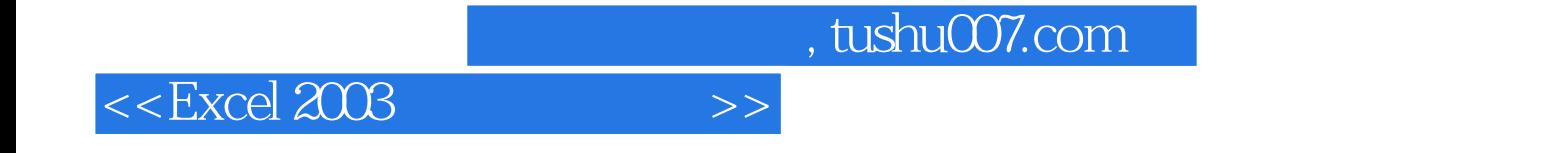

本站所提供下载的PDF图书仅提供预览和简介,请支持正版图书。

更多资源请访问:http://www.tushu007.com